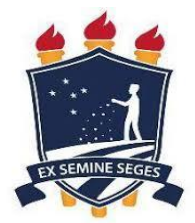

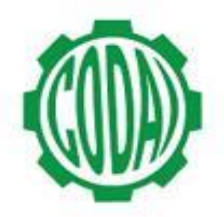

## **1ª CHAMADA ADMINISTRAÇÃO 2018.1 - MANHÃ**

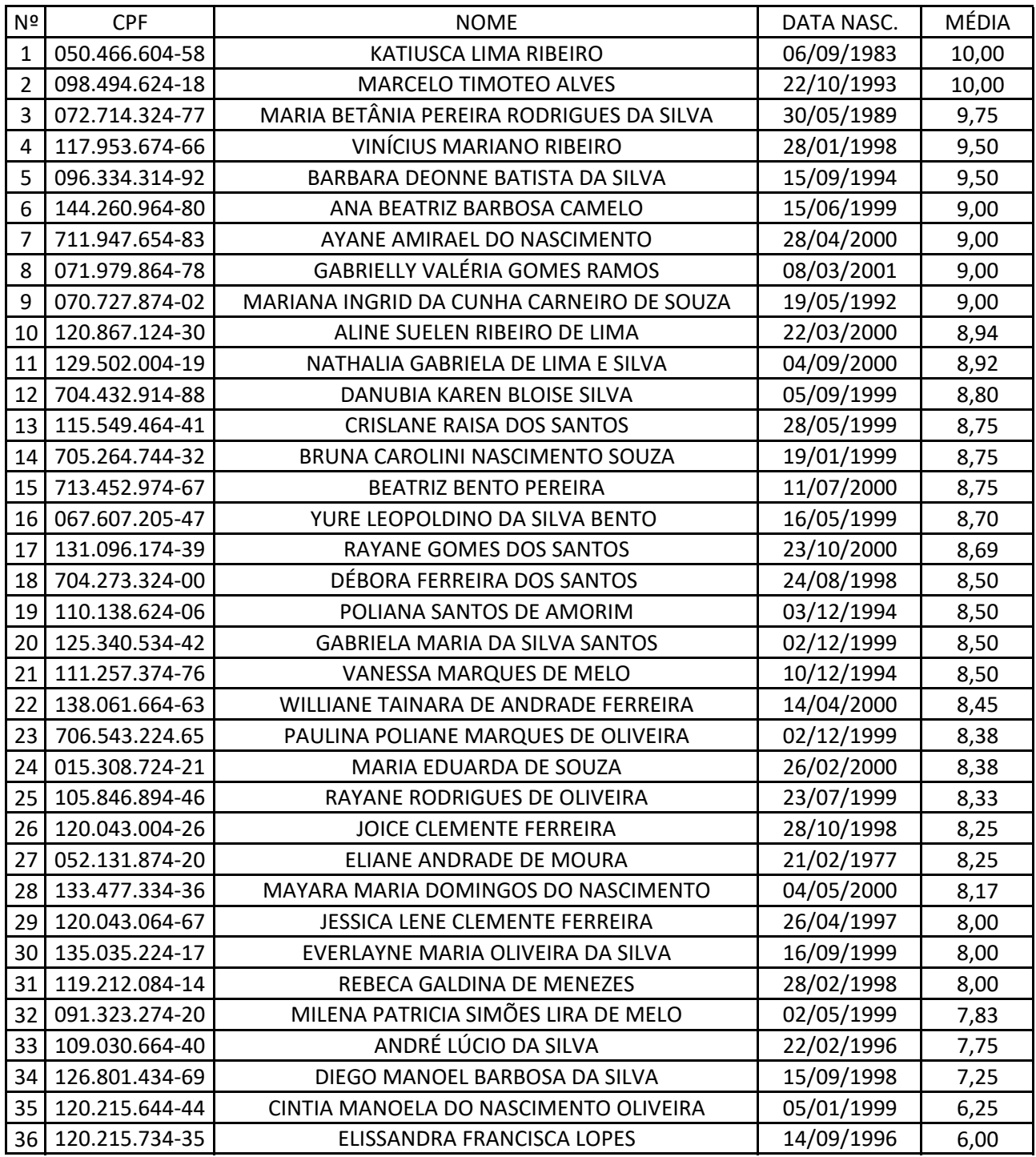